### 5A: Censored and truncated data

 c A. Colin Cameron U. of Calif. - Davis

.

OeNB Summer School 2010 Microeconometrics Oesterreichische Nationalbank (OeNB), Vienna, Austria

Based on A. Colin Cameron and Pravin K. Trivedi, Microeconometrics: Methods and Applications (MMA), ch.16. Microeconometrics using Stata (MUS), ch.16. Data examples are from MUS.

Aug 30 - Sep 3, 2010

 $\rightarrow$   $\equiv$   $\rightarrow$ 

<span id="page-0-0"></span> $QQ$ 

# 1. Introduction

- **Censored Data:** 
	- $\triangleright$  For part of the range of y we observe only that y is in that range, rather than observing the exact value of  $y$ .
		- $\star$  e.g. Expenditures or hours worked bunched at 0 (censored from below).
		- $\star$  e.g. Annual income top-coded at \$75,000 (censored from above).
- **•** Truncated data:
	- $\triangleright$  For part of range of y we do not observe y at all.
		- $\star$  e.g. Those with expenditures of \$0 are not observed.
		- $\star$  e.g. Sample excludes those with annual income  $>$  \$75,000 per year.

- Censored and truncated regression models
	- $\triangleright$  considerably more difficult conceptually than many other models.
	- **Example is not reflective of the population (selection on y)** 
		- $\star$  whereas more common selection on x (exogenous stratification) okay
	- $\triangleright$  standard solutions rely on strong distributional assumptions.
- **•** Focus on Tobit models
	- $\blacktriangleright$  linear models with normal errors that are censored or truncated
- Issues carry over to censoring for other types of data
	- $\triangleright$  censored counts, censored durations, ...
- And also building block for more general selection models
	- $\blacktriangleright$  sample selection model
	- $\blacktriangleright$  Roy model

 $\equiv$   $\cap$   $\alpha$ 

 $\mathcal{A} \cap \mathbb{P} \rightarrow \mathcal{A} \supseteq \mathcal{A} \rightarrow \mathcal{A} \supseteq \mathcal{A}$ 

## **Outline**

#### **1** Introduction

- **2** Tobit: Example with Simulated Data
- Tobit: Model Definition
- <sup>4</sup> Tobit: Censored and Truncated Means
- **5** Tobit: ML Estimation
- **6** Tobit: Data Example
- <sup>7</sup> Tobit: Extensions
- <sup>8</sup> Selection: Two-part models
- **9** Selection: Sample selection model

画

<span id="page-3-0"></span> $QQ$ 

# 2. Tobit Example with Simulated Data

Latent variable  $y^*$ , generated by model

$$
y_i^* = -2500 + 1000x_i + \varepsilon_i, \quad i = 1, ..., 250, \n\varepsilon_i \sim \mathcal{N}[0, 1000^2],
$$

- and  $x_i \sim \mathcal{N}[2.75, 0.6^2]$ .
- e.g. y : annual hours worked and  $x$  : log hourly wage  $(w_i \sim [18.7, 12.3^2]).$
- Complication:  $y^*$  is not fully observed.
- $\bullet$  Censored Tobit model: We observe  $y_i$  where

<span id="page-4-0"></span>
$$
y_i = \left\{ \begin{array}{ll} y_i^* & \text{if } y_i^* > 0 \\ 0 & \text{if } y_i^* \leq 0. \end{array} \right.
$$

- Here if desired hours are negative people do not work and  $y = 0$ .
- Truncated Tob[i](#page-5-0)t: We observe only  $y_i = y_i^*$  [if](#page-3-0)  $y_i^* > 0$  $y_i^* > 0$  $y_i^* > 0$  $y_i^* > 0$ [.](#page-3-0)

- Scatterplot & true regression curves (derived later) for three samples:
	- $\triangleright$  truncated (top), censored (middle) and completely observed (bottom).

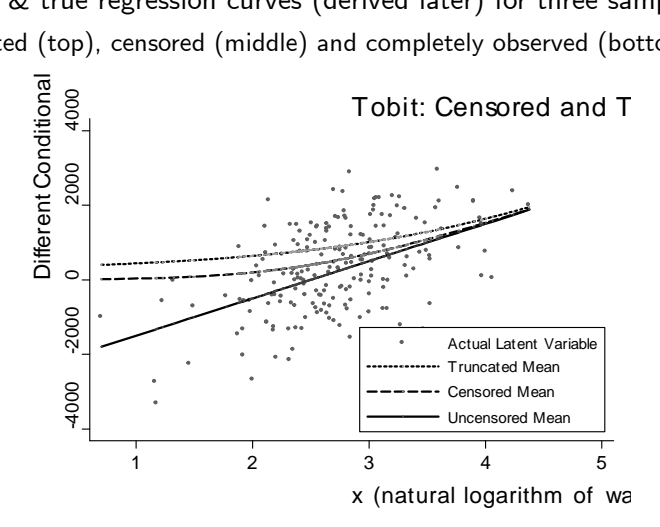

Censored and truncated data the model is now nonlinear

<span id="page-5-0"></span> $\blacktriangleright$  $\blacktriangleright$  $\blacktriangleright$  and linear model will be flatter line than t[rue](#page-4-0) [li](#page-6-0)[ne](#page-4-0) ( $\beta \simeq 0.5\beta$  $\beta \simeq 0.5\beta$  $\beta \simeq 0.5\beta$  $\beta \simeq 0.5\beta$ [\)](#page-5-0).

# 3. Tobit Model Definition

Latent dependent variable  $y^\ast$  follows regular linear regression

$$
y^* = \mathbf{x}'\boldsymbol{\beta} + \varepsilon
$$
  

$$
\varepsilon \sim \mathcal{N}[0, \sigma^2]
$$

- $\triangleright$  But this latent variable is only partially observed.
- Censored regression (from below at 0): we observe

$$
y = \begin{cases} y^* & \text{if } y^* > 0 \\ 0 & \text{if } y^* \leq 0. \end{cases}
$$

• Truncated regression (from below at 0): we observe only

<span id="page-6-0"></span>
$$
y=y^* \quad \text{if } y^*>0.
$$

# Tobit Model Overview

- Consistency of the MLE (and other results such as prediction and marginal effects) requires
	- $\triangleright$  constant censoring point (here 0)
	- $\triangleright$  model errors to be normal
	- $\triangleright$  model errors to be homoskedastic.
- The Tobit model is therefore often too restrictive in practice.
- **•** But it is the key building block for other models so analyze in detail.
- We consider
	- $\blacktriangleright$  Censored and truncated means
	- $\blacktriangleright$  ML Estimation
	- $\blacktriangleright$  Prediction
	- $\blacktriangleright$  Marginal effects

画

 $\Omega$ 

正々 メラメ

# 4. Tobit Model: Truncated Mean

- Truncated mean: We observe y only when  $y > 0$ .
- The truncated conditional mean (suppressing conditioning on x) is

$$
E[y^*|y^* > 0]
$$
  
= E [x'β + ε |x'β + ε > 0] as y^\* = x'β + ε  
= x'β + E [ε | ε > -x'β] as x and ε independent  
= x'β + σE  $\left[\frac{\varepsilon}{\sigma} | \frac{\varepsilon}{\sigma} > \frac{-x'\beta}{\sigma}\right]$  transform to  $\varepsilon/\sigma \sim \mathcal{N}[0, 1]$   
= x'β + σλ  $\left(\frac{x'\beta}{\sigma}\right)$  using next slide: key result for  $\mathcal{N}[0, 1]$ .

• where  $\lambda(z) = \phi(z)/\Phi(z)$  is called the inverse Mills ratio.

- The regression function is not just  $\mathsf{x}'\boldsymbol{\beta}$  (and is nonlinear).
	- **►** OLS of y on **x** is inconsistent for β
	- $\triangleright$  Need NLS or MLE for consistent estimates.

• Proof: Truncated mean  $E[z|z>c]$  for the standard normal

- $\blacktriangleright$  key result used in the previous slide
- **F** consider  $z \sim \mathcal{N}[0, 1]$ , with density  $\phi(z)$  and c.d.f.  $\Phi(z)$ .
- **F** conditional density of  $z|z > c$  is  $\phi(z)/(1 \Phi(c))$ .

 $\blacktriangleright$  truncated conditional mean is

$$
E[z|z > c] = \int_{c}^{\infty} z(\phi(z)/(1 - \Phi(c))) dz
$$
  
\n
$$
= \int_{c}^{\infty} z \frac{1}{\sqrt{2\pi}} exp(-\frac{1}{2}z^{2}) dz/(1 - \Phi(c))
$$
  
\n
$$
= [-\frac{1}{\sqrt{2\pi}} exp(-\frac{1}{2}z^{2})]_{c}^{\infty}/(1 - \Phi(c))
$$
  
\n
$$
= \frac{\phi(c)}{1 - \Phi(c)}
$$
  
\n
$$
= \frac{\phi(-c)}{\Phi(-c)}
$$
  
\n
$$
= \lambda(-c), \text{ where } \lambda(c) = \phi(c)/\Phi(c).
$$

 $\rightarrow \equiv$ 

画

# Tobit Model: Censored Mean

- Censored mean: We observe  $y=0$  if  $y^* < 0$  and  $y = y^*$ otherwise.
- The censored conditional mean (suppressing conditioning on x) is

$$
E[y] = E_{y^*}[E[y|y^*]]
$$
  
= Pr[y^\* \le 0] × 0 + Pr[y^\* > 0] × E[y^\*|y^\* > 0]  
= 0 +  $\Phi(\mathbf{x}'\beta/\sigma)$  { $\mathbf{x}'\beta + \sigma \frac{\phi(\mathbf{x}'\beta/\sigma)}{\Phi(\mathbf{x}'\beta/\sigma)}$ }  

$$
E[y|\mathbf{x}] = \Phi(\mathbf{x}'\beta/\sigma)\mathbf{x}'\beta + \sigma\phi(\mathbf{x}'\beta/\sigma),
$$

using earlier result for the truncated mean  $\mathsf{E}[y^*|y^*>0].$ 

- **•** This conditional mean is again nonlinear.
	- **►** OLS of y on **x** is inconsistent for *β*
	- $\triangleright$  Need NLS or MLE for consistent estimates.

# 5. Tobit Model: Censored MLE

- Density varies according to whether  $y > 0$  or  $y = 0$ .
- Positives: for  $y > 0$  we observe  $y \sim \mathcal{N}[\mathbf{x}'\mathbf{\beta}, \sigma^2]$ .

$$
f(y) = f^*(y)
$$
  
=  $\left(1/\sqrt{2\pi\sigma^2}\right) \times \exp\left(-(y - \mathbf{x}'\boldsymbol{\beta})^2/2\sigma^2\right)$   
=  $\frac{1}{\sigma} \phi\left(\frac{y - \mathbf{x}'\boldsymbol{\beta}}{\sigma}\right)$  where  $\phi(z) = \frac{1}{\sqrt{2\pi}}e^{-z^2/2}$ .

Zeroes: for  $y = 0$  we observe only that  $y^* \leq 0$ .

$$
f(0) = Pr[y = 0] = Pr[y^* \le 0]
$$
  
= Pr[x'\beta + \varepsilon \le 0]  
= Pr[\varepsilon/\sigma \le -x'\beta/\sigma] = \Phi\left(\frac{-x'\beta}{\sigma}\right),

4 D F

- 3

 $QQ$ 

- Now combine positives and zeroes.
- **o** Introduce indicator:

$$
d = \left\{ \begin{array}{ll} 1 & \text{if } y > 0 \\ 0 & \text{if } y = 0. \end{array} \right.
$$

• Censored Tobit density:

$$
f(y) = \left[\frac{1}{\sigma} \phi \left(\frac{y - \mathbf{x}'\boldsymbol{\beta}}{\sigma}\right)\right]^d \times \left[\Phi \left(\frac{-\mathbf{x}'\boldsymbol{\beta}}{\sigma}\right)\right]^{1-d}
$$

• Log-likelihood function for censored Tobit:

$$
\ln L(\boldsymbol{\beta}, \sigma^2) = \sum_{i=1}^N \left\{ d_i \ln \frac{1}{\sigma} \phi \left( \frac{y_i - \mathbf{x}'_i \boldsymbol{\beta}}{\sigma} \right) + (1 - d_i) \ln \Phi \left( -\mathbf{x}'_i \boldsymbol{\beta} / \sigma \right) \right\}
$$

MLE maximizes this with respect to  $\pmb{\beta}$  and  $\sigma^2.$ 

.

.

 $200$ 

## Truncated MLE

• For left truncated at 0 the density is

$$
f(y) = f^*(y^*|y^* > 0)
$$
  
=  $f^*(y)/Pr[y^* > 0]$   
=  $(1/\sqrt{2\pi\sigma^2}) \times exp(-(y - x'\beta)^2/2\sigma^2)/\Phi\left(\frac{x'\beta}{\sigma}\right)$   
=  $\frac{1}{\sigma} \phi\left(\frac{y - x'\beta}{\sigma}\right)/\Phi\left(\frac{x'\beta}{\sigma}\right)$ .

Log-likelihood function for truncated Tobit:

$$
\ln L(\boldsymbol{\beta}, \sigma^2) = \sum_{i=1}^N \left\{ \ln \frac{1}{\sigma} \phi \left( \frac{y_i - \mathbf{x}'_i \boldsymbol{\beta}}{\sigma} \right) - \ln \Phi \left( \frac{\mathbf{x}'_i \boldsymbol{\beta}}{\sigma} \right) \right\}.
$$

4 0 8

画

<span id="page-13-0"></span> $QQ$ 

# 6. Tobit MLE: Data Example

Data from 2001 Medical Expenditure Panel Survey (MUS chapter 16).

- $\triangleright$  ambexp (ambulatory expenditure  $=$  physician and hospital outpatient).
- A dambexp  $(=1 \text{ if } ambexp>0 \text{ and } =0 \text{ if } ambexp=0).$
- $\triangleright$  Regressors: age (in tens of years), female, educ (years of completed schooling), blhisp  $(=1$  if black or hispanic), totchr (number of chronic conditions), and ins  $(=1$  if PPO or HMO health insurance).

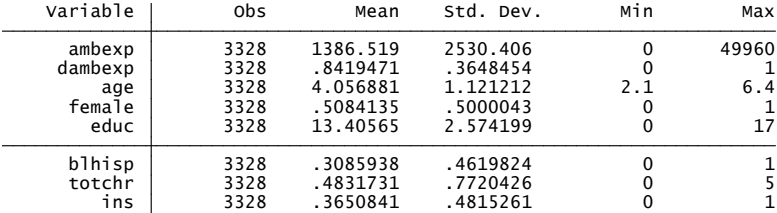

• 16% of sam[p](#page-13-0)le are censored (since dambexp h[as](#page-15-0)[me](#page-14-0)[a](#page-15-0)[n](#page-13-0) [0](#page-14-0).[8](#page-15-0)[4](#page-13-0)[\)](#page-14-0)[.](#page-17-0)

<span id="page-14-0"></span> $QQ$ 

## Censored MLE

#### Stata command tobit, ll(0) yields

- 
- 

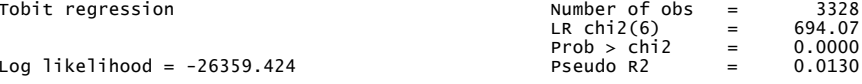

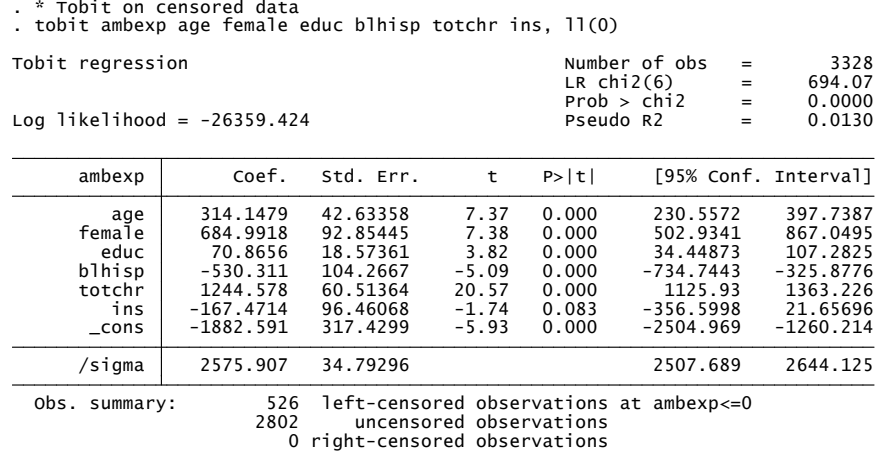

 $\bullet$  The OLS coefficients were 250, 374, 33, -3[10](#page-14-0), [1](#page-16-0)[0](#page-14-0)[76](#page-15-0)[an](#page-14-0)[d](#page-15-0) [-](#page-16-0)[2](#page-13-0)[3](#page-14-0)[7](#page-17-0)[.](#page-18-0)

<span id="page-15-0"></span>G.

# Marginal Effects

- Question: How do we interpret the coefficients?
- Marginal effects for uncensored mean:

$$
\frac{\partial \mathsf{E}[y^*|\mathbf{x}]}{\partial x_j} = \beta_j.
$$

- $\blacktriangleright$  cannot always interpret this what is  $y^*$ ?
- MEs for censored mean (after some algebra):

$$
\frac{\partial \mathsf{E}[y|\mathbf{x}]}{\partial x_j} = \Phi(\mathbf{x}'\boldsymbol{\beta}/\sigma)\beta_j.
$$

- $\blacktriangleright$  this is of more interest
- $\blacktriangleright$  the AME approximately equals  $\beta_j$  times the fraction uncensored
- AME in Stata 11 use margins,  $dydx(*)$  predict(ystar(0,.))
- $\triangleright$  MEM in Stata 10 use mfx, predict(ystar(0,.))
- $\triangleright$  $\triangleright$  $\triangleright$  $\triangleright$  $\triangleright$  can decompose into M[E a](#page-15-0)t corner and ME at [in](#page-17-0)teri[o](#page-17-0)[r](#page-15-0)

<span id="page-16-0"></span> $200$ 

## Tobit Marginal Effects: Example for Censored Mean

- Marginal effect for censored mean  $E[y|x]$  evaluated at  $x = \bar{x}$  (MEM).
	-
	-

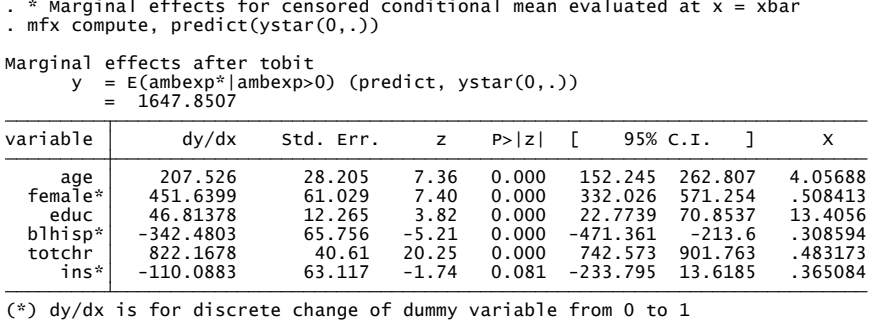

- $\bullet$  The marginal effects are approximately 65% of the estimated coefficients (314, 684, 70, -530, 1244 and -167).
- $\bullet$  The OLS coefficients were 250, 374, 33, -310, 1076 and -237.

イロト イ押ト イヨト イヨト

<span id="page-17-0"></span> $OQ$ 

# 7. Tobit Extensions

- We focused on Tobit
	- $\blacktriangleright$  Linear model with normal errors and left-censored t zero.
		- $\star$  e.g. annual hours worked or annual expenditure on automobiles.

#### **•** Extensions include

- $\triangleright$  Censoring from above
	- $\star$  e.g. top-coded income
- $\blacktriangleright$  Interval censoring
	- $\star$  e.g. income reported in ranges
- $\blacktriangleright$  Semiparametric methods
	- $\star$  relax distributional assumptions
- $\triangleright$  Nonnormal and nonlinear models
	- $\star$  e.g. number of doctor visits top-coded
- $\triangleright$  Two part model and richer models with selection
	- $\star$  $\star$  $\star$  different (possibly correlated) processes [for](#page-17-0) [ce](#page-19-0)[n](#page-17-0)[sor](#page-18-0)[in](#page-19-0)[g](#page-17-0) [an](#page-18-0)[d](#page-19-0) [o](#page-17-0)[u](#page-18-0)t[c](#page-23-0)[om](#page-0-0)[e.](#page-38-0)

<span id="page-18-0"></span> $QQ$ 

## Top-coded and interval Censored Data

- Top-coded example: if  $y > 100000$  only observe this fact
	- $\triangleright$  straightforward adaptation of previous Tobit MLE
	- ▶ Stata command tobit y x, ul(100000)
- <span id="page-19-0"></span>Interval-censored data example: observe annual income in intervals of  $$10,000$ 's
	- $y \le 0, 0 \le y \le 10000, \ldots, 90000 \le y \le 100000, y > 100000$ .
	- $\triangleright$  contribution to the likelihood is probability of being in each interval
	- ► e.g. Pr[90000  $\lt y^*$   $\leq$  100000] where  $y^* \sim \mathcal{N}[\mathbf{x}'\mathbf{\beta}, \sigma^2]$ .
	- $\triangleright$  Stata command intreg.

# Tobit in logs

- Tobit is often applied to right-skewed data, e.g. income or expenditure
	- $\triangleright$  these are closer to lognormal than normal
	- $\triangleright$  so should do Tobit model in logs
	- $\triangleright$  most people do not do this.
- For lognormal  $y^*$  we specify

$$
y^* = \exp(\mathbf{x}'\boldsymbol{\beta} + \varepsilon)
$$
  

$$
\varepsilon \sim \mathcal{N}[0, \sigma^2].
$$

**a** We observe

$$
y_i = \begin{cases} y_i^* & \text{if } \ln y_i^* > \gamma \\ 0 & \text{if } \ln y_i^* \leq \gamma. \end{cases}
$$

- **F** The censoring point for ln y is no longer 0 but is  $\gamma \neq 0$ .
- $\triangleright$  When data are censored  $y = 0$  (and not ln  $\gamma$ ).
- ► Follow Carson and Sun (2007) and let  $\widehat{\gamma} = \mathsf{min}(\mathsf{uncensored \, ln}\, y^*)$ .

画

- To implement use Stata command tobit lny x with option ll(#) where
	- **I** the threshold  $#$  is  $\hat{\gamma}$  = the minimum uncensored value of ln y (or better  $\hat{\gamma} - \Delta$  where  $\Delta$  is very small)
	- $\triangleright$  the censored observations set ln y equal to #
- The censored conditional mean in levels (not logs) is

$$
E[y|\mathbf{x}] = \exp(\mathbf{x}'\boldsymbol{\beta} + \frac{\sigma^2}{2})(1 - \Phi(\frac{\gamma - \mathbf{x}'\boldsymbol{\beta} - \sigma^2}{\sigma})).
$$

 $\triangleright$  This can be used to get marginal effects in levels.

 $200$ 

## Nonnormal and nonlinear models

- For count data may only observe positive counts
	- In then truncated data with density  $Pr[y = k|y > 0]$
	- **For Poisson Pr**[ $y > 0$ ] = 1 Pr[ $y = 0$ ] = 1 exp( $-\lambda$ )  $\sup_{\lambda} \Pr[y = k | y > 0] = [\exp(-\lambda)\lambda^y / y!] / [1 - \exp(-\lambda)]$
	- $\triangleright$  Stata commands ztp and ztnb
- For duration data usually have right-censored data
	- $\triangleright$  e.g. length of an incomplete unemployment spell
	- $\triangleright$  can use parametric methods analogous to above
	- $\blacktriangleright$  e.g. Stata command streg y x, dist(Weibull)
- <span id="page-22-0"></span>For duration data more popular is semiparametric method
	- $\triangleright$  Cox proportional hazards
	- $\triangleright$  Model the conditional hazard of spell ending rather than mean duration
	- $\blacktriangleright$  e.g. Stata command stcox y x.

# 8. Two-Part Model (here in logs)

- Consider separate models for zeroes (nonparticipant) and nonzeroes (participant with outcome observed):
	- 1. Participation: Model for  $d = 1$  (participation) or  $d = 0$ (nonparticipation).
	- $\triangleright$  2. Outcome: Model for outcome y conditional on participation
		- $\star$  the outcome is 0 for nonparticipants.
- <span id="page-23-0"></span>Medical expenditure example
	- $\blacktriangleright$  1. Probit (or logit) for whether any expenditure
	- $\triangleright$  2. Lognormal for positive expenditures.

Separately estimate probit and lognormal models

$$
\begin{aligned} \Pr[d=1] &= \Phi(\mathbf{x}_1'\beta_1) \\ \ln y|d=1 & \sim \mathcal{N}[\mathbf{x}_2'\beta_2, \sigma_2^2] \end{aligned}
$$

 $\bullet$  These can then be combined to predict  $y$  using

$$
E[y|\mathbf{x}] = Pr[d = 0|\mathbf{x}] \times 0 + Pr[d = 1|\mathbf{x}] \times E[y|\mathbf{x}, d = 1]
$$
  
=  $\Phi(\mathbf{x}'_1\boldsymbol{\beta}_1) \times \exp(\mathbf{x}'_2\boldsymbol{\beta}_2 + \sigma_2^2/2).$ 

4 日下

÷

 $QQ$ 

# Two-Part Model: Data example

```
• First part is probit.
```
- 
- 
- 

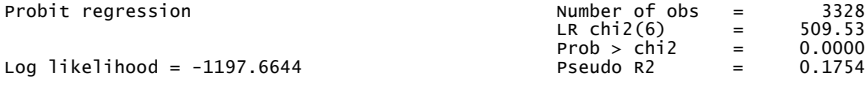

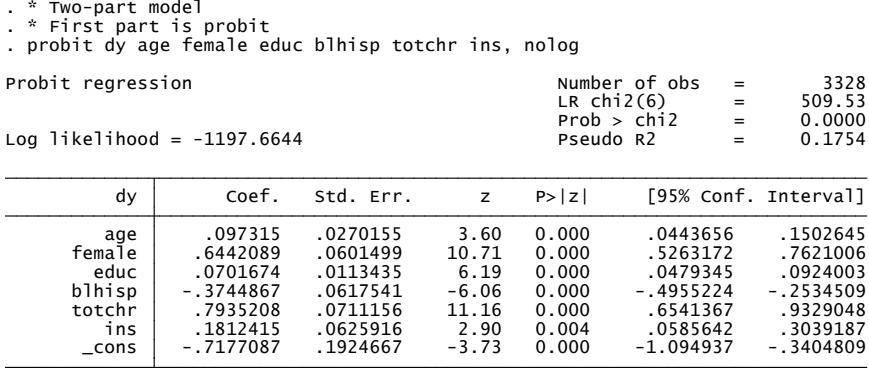

画

 $\Omega$ 

イロト イ押ト イヨト イヨト

#### • Second part is lognormal for positives

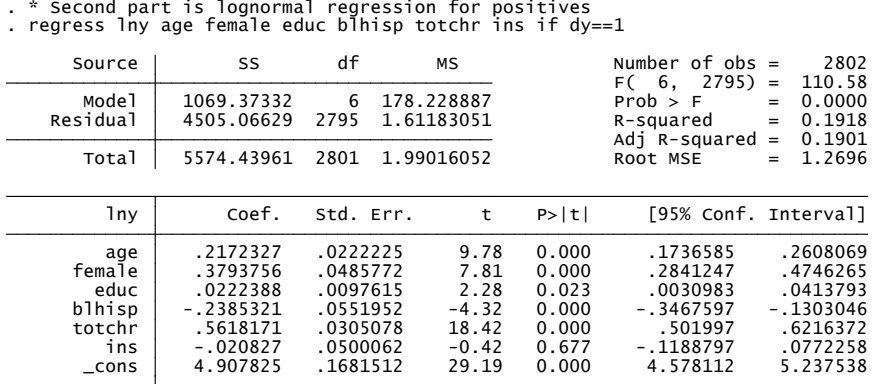

 $\left\{ \begin{array}{ccc} 1 & 0 & 0 \\ 0 & 1 & 0 \end{array} \right.$ 

画

```
Now predict using E[y|\mathbf{x}] = \Phi(\mathbf{x}_1'\boldsymbol{\beta}_1) \times \exp(\mathbf{x}_2'\boldsymbol{\beta}_2 + \sigma^2 2).
```
- 
- 
- 
- 
- 
- 
- 
- 

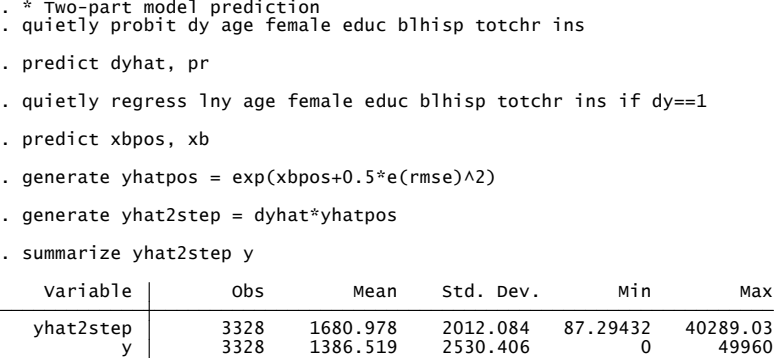

• Predicts conditional mean much better than Tobit or log Tobit.

# 9. Heckman Sample Selection Model: Definition

- Similar to two-part model except errors correlated across the two parts.
- Define two latent variables as follows:

Participation:

\n
$$
y_1^* = \mathbf{x}_1' \boldsymbol{\beta}_1 + \varepsilon_1
$$
\nOutcome:

\n
$$
y_2^* = \mathbf{x}_2' \boldsymbol{\beta}_2 + \varepsilon_2
$$

- Neither  $y_1^*$  nor  $y_2^*$  are completely observed.
	- $\blacktriangleright$  Participation: We observe whether  $y_1^*$  is positive or negative

$$
y_1 = \begin{cases} 1 & \text{if } y_1^* > 0 \\ 0 & \text{if } y_1^* \leq 0. \end{cases}
$$

 $\blacktriangleright$  Outcome: Only positive values of  $y_2^*$  are observed

$$
y_2 = \left\{ \begin{array}{ll} y_2^* & \text{if } y_1^* > 0 \\ - & \text{if } y_1^* \leq 0. \end{array} \right.
$$

- 3

Specified the error to be joint normal (with normalization  $\sigma_1^2=1)$ 

$$
\left[\begin{array}{c} \varepsilon_1 \\ \varepsilon_2 \end{array}\right] \sim \mathcal{N}\left[\left[\begin{array}{c} 0 \\ 0 \end{array}\right], \begin{array}{c} \sigma_1^2 = 1 & \sigma_{12} \\ \sigma_{12} & \sigma_2^2 \end{array}\right]\right]
$$

- Then can estimate by MLE
	- $\triangleright$  Stata command heckman y x
- The problem is that the MLE is very sensitive to misspecification
	- $\triangleright$  inconsistent if  $\varepsilon$  is nonnormal or is heteroskedastic.
	- $\triangleright$  so use estimator that relies on weaker assumptions.

 $200$ 

## Sample Selection Model: Heckman 2-step estimator

• Assume that the errors  $(\varepsilon_1, \varepsilon_2)$  satisfy

$$
\varepsilon_2=\delta\times\varepsilon_1+\mathsf{v},
$$

where  $\varepsilon_1 \sim \mathcal{N}[0, 1]$  and v is independent of  $\varepsilon_1$ .

- **Fig.** This is implied by  $(\varepsilon_1, \varepsilon_2)$  joint normal.
- $\blacktriangleright$  But it is a weaker assumption.
- Intuitively it is just a regression of  $\varepsilon_2$  on  $\varepsilon_1$ .

Then  $y_2 = \mathbf{x}_2' \mathbf{\beta}_2 + \varepsilon_2$  if  $y_1^* > 0$  implies

$$
\begin{array}{ll}\n\mathsf{E}[y_2|y_1^* > 0] & = \mathbf{x}_2' \boldsymbol{\beta}_2 + \mathsf{E}[\varepsilon_2|\mathbf{x}_1' \boldsymbol{\beta}_1 + \varepsilon_1 > 0] \\
& = \mathbf{x}_2' \boldsymbol{\beta}_2 + \mathsf{E}\left[ (\delta \times \varepsilon_1 + \mathbf{v}) | \varepsilon_1 > -\mathbf{x}_1' \boldsymbol{\beta}_1 \right] \\
& = \mathbf{x}_2' \boldsymbol{\beta}_2 + \delta \times \mathsf{E}[\varepsilon_1 | \varepsilon_1 > -\mathbf{x}_1' \boldsymbol{\beta}_1] \\
& = \mathbf{x}_2' \boldsymbol{\beta}_2 + \delta \times \lambda(\mathbf{x}_1' \boldsymbol{\beta}_1)\n\end{array}
$$

where third equality uses v independent of *ε*<sup>1</sup> and  $\lambda(c) = \phi(c)/\Phi(c)$ .

• For the observed outcomes:

$$
E[y_2|y_1^*>0]=\mathbf{x}_2'\boldsymbol{\beta}_2+\delta\lambda(\mathbf{x}_1'\boldsymbol{\beta}_1).
$$

- ► OLS of  $y_2$  on **x**<sub>2</sub> only is inconsistent as regressor  $\lambda$ (**x**'<sub>1</sub> $β_1$ ) is omitted.
- $▶$  Heckman included an estimate of  $\lambda(\mathbf{x}_1'\boldsymbol{\beta}_1)$  as an additional regressor.

 $\Omega$ 

 $\mathcal{A} \oplus \mathcal{B} \rightarrow \mathcal{A} \oplus \mathcal{B} \rightarrow \mathcal{A} \oplus \mathcal{B} \rightarrow \mathcal{B}$ 

#### **•** Heckman's two-step procedure:

- ► 1. Estimate  $\beta_1^{}$  by probit for  $y_1^*>0$  or  $y_1^*< 0$  with regressors  $\mathsf{x}_{1i}.$
- **►** Calculate  $λ<sub>i</sub> = λ(x'<sub>1i</sub>β<sub>1</sub>) = φ(x'<sub>1i</sub>β<sub>1</sub>)/Φ(x'<sub>1i</sub>β<sub>1</sub>).$
- **2.** For observed  $y_2$  estimate  $\beta_2$  and  $\delta$  in the OLS regression

$$
y_{2i} = \mathbf{x}_{2i}'\boldsymbol{\beta}_2 + \delta\widehat{\lambda}_i + w_i.
$$

- $\blacktriangleright$  Need standard errors that correct for  $w_i$  heteroskedastic and  $\lambda_i$ estimated.
- $\triangleright$  Use Stata command heckman y x, twostep.

 $\Omega$ 

 $\triangleright$   $\rightarrow$   $\exists$   $\rightarrow$ 

- **•** Exclusion restriction:
	- $\triangleright$  desirable to include some regressors in participation equation  $(x_1)$  that can be excluded from the outcome equation  $(x_2)$
	- $\triangleright$  otherwise identification comes solely from nonlinearity
		- $\star$  furthermore  $\lambda(\mathbf{x}_{1i}'\boldsymbol{\beta}_1)$  is not vary nonlinear.
- Selection on observables only
	- If  $Cov[\varepsilon_1, \varepsilon_2] = 0$  model then there is no longer selection on unobservables
	- $\blacktriangleright$  Then can use a two-part model.
- <span id="page-33-0"></span>• Logs for the outcome
	- $\triangleright$  Often the outcome is expenditure
	- $\blacktriangleright$  Then better to use a log model for the outcome
	- $\triangleright$  But will then need to transform to levels for prediction.

10. Sample Selection Model: Data Example

### 10. Sample Selection Model: Data Example

**•** Selection MLE: LR test does not reject  $H_0$  :  $\rho = 0$  at level .05.

<span id="page-34-0"></span>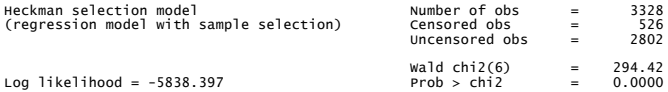

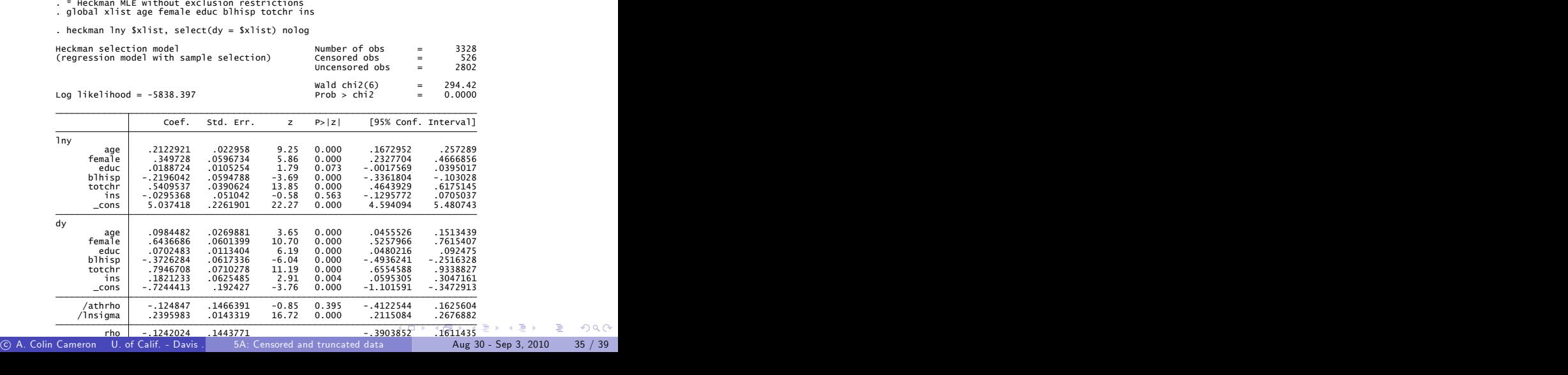

#### Selection 2-step: Wald test does not reject  $H_0$  :  $\rho = 0$  at level .05.

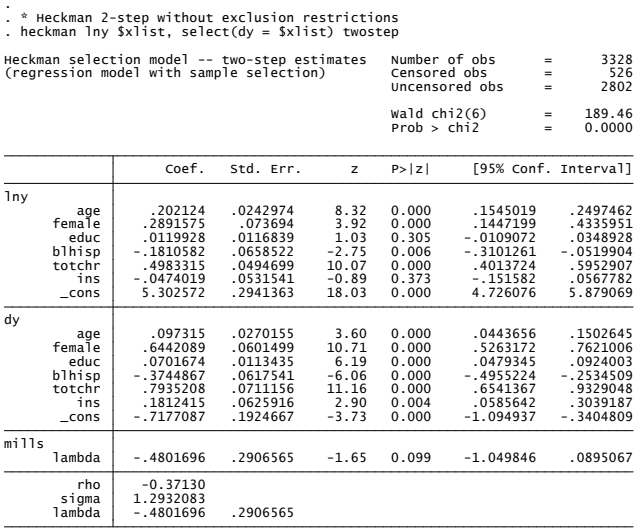

© A. Colin Cameron U. of Calif. - Davis . 5A: Censored and truncated data Aug 30 - Sep 3, 2010 36 / 39

イロト イ母 トイラト イラト

<span id="page-35-0"></span>÷

# 11. Sample Selection Model: Generalizations

- **•** Heckman two-step method relies on weaker assumptions than MLE.
	- $\triangleright$  Specifically, outcome equation error is a multiple of the participation equation error plus some noise.
	- $\blacktriangleright$  This noise is independent of the participation decision.

**•** Given  $\varepsilon_2 = \delta \varepsilon_1 + v$  with  $v \perp \varepsilon_1$  we obtain

$$
E[y_2|y_1^*>0]=\mathbf{x}_2'\boldsymbol{\beta}_2+\delta E[\epsilon_1|\epsilon_1>-\mathbf{x}_1'\boldsymbol{\beta}_1].
$$

- So Heckman's two-step method can be adapted to
	- $\blacktriangleright$  distributions for  $\varepsilon_1$  other than the normal
	- $\triangleright$  semiparametric methods that do not impose a functional form for  $E[\varepsilon_1|\varepsilon_1>-\mathbf{x}'_1\boldsymbol{\beta}_1].$

 $\star$  e.g. add a polynomial in  $\mathsf{x}_1'\boldsymbol{\beta}_1$ .

**•** But more common is other treatment evaluation methods.

画

 $QQQ$ 

# Truncated, censored and selected data: Stata commands

#### Stata commands

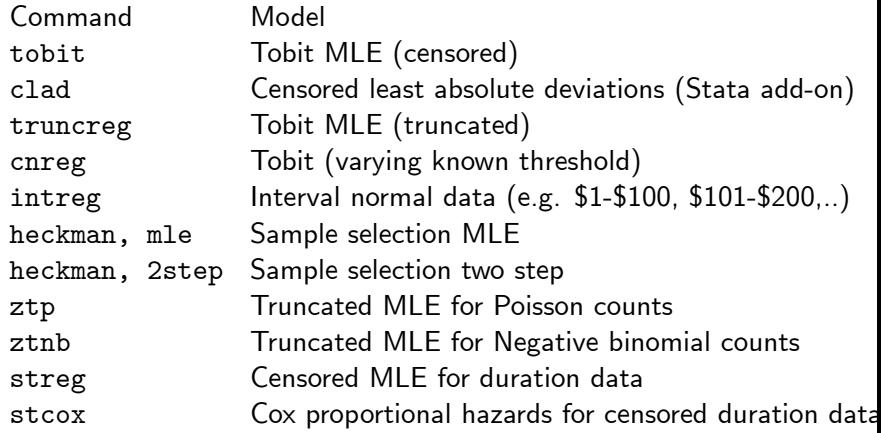

4 D F

# 12. Some References

- The material is covered in graduate level texts including
	- $\triangleright$  CT(2005) MMA chapter 16 and CT(2009) MUS chapter 16
	- ▶ Wooldridge, J.M. (2002), Econometric Analysis of Cross Section and Panel Data, MIT Press.
	- ▶ Greene, W.H. (2007), *Econometric Analysis*, Prentice-Hall, Sixth edition.
- <span id="page-38-0"></span>**A** classic book is
	- $\blacktriangleright$  Maddala, G.S. (1986), Limited-Dependent and Qualitative Variables in Econometrics, Cambridge University Press.